## SAP ABAP table APB\_LPD\_S\_BO\_WEB\_INTELLIGENCE {Fields to add Web Intelligence}

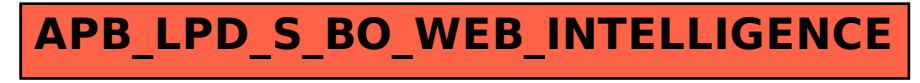